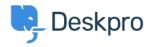

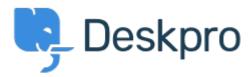

<u>Centro de Ajuda</u> > <u>Comunidade</u> > <u>Feature Request</u> > <u>Show Parent Custom Fields for Articles</u> Show Parent Custom Fields for Articles Collecting Feedback

• Fusako Iwaya

• Nome do Fórum: #Feature Request

There is a parent-child relationship item in the custom field for articles.

Parent information is not displayed on the user portal when using this setting item, only the child field that has been applied. It would be helpful if the whole hierarchy is shown in the article.